Envelop Crack With Registration Code Free Download [Win/Mac]

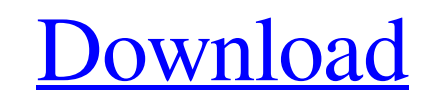

[Download](http://evacdir.com/ZG93bmxvYWR8UXIyTnpsb1pueDhNVFkxTkRVeU1qRXhNSHg4TWpVNU1IeDhLRTBwSUZkdmNtUndjbVZ6Y3lCYldFMU1VbEJESUZZeUlGQkVSbDA/duets/RW52ZWxvcARW5/unstability.origami/?hemeroscopeion)

Envelop is an easy to use web-based file sharing platform. With Envelop you can create, send and receive files. File Management: Manage all your files and storage and share them with the people you want. Share files with any person, folder or group. Control access to files with email notifications and blocklists. Secure sharing: Manage your files with control over what people can see, receive or download. Upload files directly from your browser. Time-saving: Manage all your files with a click of the mouse. Drag and Drop: File drag and drop. Password protection: Blocklists, which make sure only the right people can access your files. File Size Limits: No limits! Upload as many files as you like, up to 10 MB per file. Encryption: Files and storage are encrypted when uploaded. Reporting: View detailed stats on how much of your files are being viewed. Developer Tools: Detailed stats and reporting on how much of your files are viewed, downloaded and shared. Blockstack Description: Blockstack is a multi-app protocol built for consumers and developers. It provides a foundational web application stack that enables applications to be built without regard for a particular web browser. Blockstack Apps: Allows you to register and log in to different apps using Blockstack. Blockstack Device Management: Manage applications on Blockstack devices. Blockstack Metadata: Manage application metadata including icons, splash screens and more. Blockstack User Management: Create accounts and manage user permissions. Blockstack Storage: Store and sync your data. How to install: Envelop: Envelop FAQ: Blockstack:

**Envelop Crack+ [Updated]**

Envelop is a cross-browser extension that shares files in an easy and time-saving way. With Envelop, you can: - Upload and share files up to 25MB in size directly from the browser - Manage your files with Blockstack accounts - Have control over your files and storage - Encrypt your files with up to 256-bit security - Share files with anyone that has the link - Be safe and anonymous - Be free What are you waiting for? Do you have a Blockstack account? Then use Envelop and start sharing!The invention relates to a method for operating a fuel cell system, in which method the voltage of an electric supply system connected to the fuel cell system is monitored. The invention also relates to a control arrangement for such a fuel cell system, in which control arrangement an electric voltage of an electric supply system connected to the fuel cell system is monitored. A method and a control arrangement of the generic type are known, for example, from DE 10 2006 030 037 B4. In this document, a voltage of an electric supply system connected to a fuel cell system is monitored and this voltage is used to control the current of the fuel cell system. The monitoring of the voltage of the electric supply system takes place by way of a sensor system which comprises multiple sensors. The determination of the voltage present at the electric supply system is performed by way of the sensor system. The determination of the voltage may be carried out indirectly via a comparison with a threshold voltage of the electric supply system or directly via a comparison with a threshold voltage of the electric supply system. The threshold voltage is monitored in order to control an operating mode of the fuel cell system. This means that the fuel cell system is operated in a normal operating mode or in an operating mode other than the normal operating mode. The term "normal operating mode" as used herein refers to the operating mode in which, if necessary, a system-relevant requirement is met. By way of example, this may be the case when the air supply is set at a predetermined current or an air supply greater than the predetermined current is provided. By way of example, this may be the case when a minimum vehicle speed is reached or a predetermined deceleration takes place. By way of example, this may be the case when the temperature of the fuel cell system exceeds a threshold or when the power consumption of the fuel cell system exceeds a threshold. The threshold voltage is monitored in order to ensure that the normal 77a5ca646e

Envelop is a cross-browser extension that allows you to share files, folders or folders with people on the internet, right from your browser. Although Filezilla is one of the most used file transfer apps, it has a few drawbacks, which can result in bad transfer rates, especially if you are using public servers. The developers of FileZilla did their best to solve this problem, and have introduced a new feature, called the FTP proxy server. This proxy server adds some extra features to FileZilla and makes your transfers much more efficient and secure. Setting it up With the FTP proxy server, you can set it up so that your transfers will be done through a firewall. No one on the outside can see your data and with such a great speed and efficiency, it's like you are transferring through your router. Saving your transfers Although there is no way to save the transfers, you can set it up to automatically upload the transferred files. You can even make it so that you can easily retrieve your files. For instance, you can set up a dedicated directory to your downloads, where you can access your files whenever you need them. Another advantage of this feature is that it automatically syncs your files, so that you can access them from multiple locations. Conclusion The FTP proxy server is the best new feature that FileZilla has added. It ensures the security of your transfers and makes them more efficient. PhotoCal is an all-in-one photo-editing and sharing platform that you can use to create photo albums, collages, photos, slideshows, online videos and presentations. Simply drag and drop your photos into the app, and they will be organized automatically based on their content. To get a presentation ready, you can use the app's camera to create your own slides or create a slideshow. And if you want to use one of your existing photos for your presentation, just drag and drop it into the app. The PhotoCal app is available for Android and iOS, and it is also integrated with Facebook, Flickr, Google+, and Twitter. Photocal is a photo-organizing and sharing platform with easy-to-use tools. As more and more students use Internet to learn, online learning is increasing in popularity, which brings about many advantages. But what are the disadvantages of online learning? One disadvantage of online learning is the access to the learning materials. Although online learning has some great advantages

Wish you were here! Well, this is a video to make you jealous! It's another one of those moments that you wish you were actually there. The views just keep coming in this channel. I have been getting some decent feedback lately. I got this idea to do a "legacy mode" of this channel to share videos that I consider favorites or some of my most popular. I'll try to add more videos of my own by

**What's New In Envelop?**

Envelop is a cross-browser extension that allows you to upload and share any file online in just one simple click. Envelop is fully free, no hidden ads or any other forms of marketing. Envelop is a one-click file upload and sharing extension. Use it to upload files to any file sharing service and share them with people via email, instant messaging or social networks. No storage limits! Envelop allows you to upload as much files as you want, no storage limits. You can use as many services as you want. Envelop will upload files to any file sharing service you control, no limit. All files are encrypted and uploaded and shared with your control. You decide who gets access to your files, and what happens to them. Your files are completely safe from any malicious activity. Envelop uses secure and fast Blockstack technology that guarantees secure and private sharing. Envelop is cross-browser. Works with all modern browsers and multiple file uploading services. The file upload interface is simple and easy to use. Just drag and drop the files to the Envelop bar. Envelop is completely free and ad free. Envelop's market is worldwide. Envelop is available in multiple languages. Support:

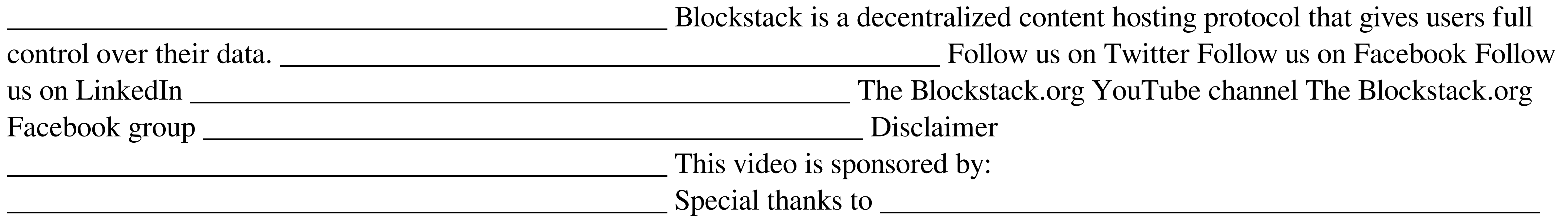

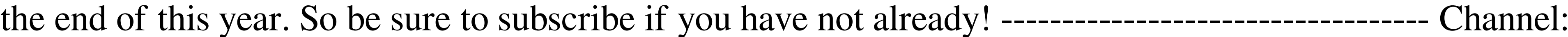

Windows® XP and later Mac OS X version 10.5 and later 8 GB of memory (Windows®), 4 GB of memory (Mac OS X) 1 GHz processor (Windows®), 1.4 GHz processor (Mac OS X) 800 MB available disk space (Windows®), 500 MB available disk space (Mac OS X) Recommended Internet connection: Broadband connection Compatible software: Windows® and Mac OS X (not compatible with Windows® 7)

<http://feelingshy.com/wp-content/uploads/2022/06/priezi.pdf> <https://sanantoniowritersguild.org/imsafer-free-mac-win/> http://namas.com/total-encryption-crack-with-key-3264bit-march-2022/ <https://www.albenistore.com/desktop-secretary-registration-code-free-download/> <https://blankbookingagency.com/?p=239005> <https://efekt-metal.pl/witaj-swiecie/> <https://doyousue.com/munt-portable-incl-product-key-free-download-pc-windows/> <http://ifve.org/wp-content/uploads/2022/06/Shorthand.pdf> <http://steamworksedmonton.com/ods-to-xls-converter-software-torrent-activation-code-free-download-updated-2022/> [http://twinmyclub.com/wp-content/uploads/2022/06/Easy\\_File\\_Organizer.pdf](http://twinmyclub.com/wp-content/uploads/2022/06/Easy_File_Organizer.pdf)